# **eole-ead3 - Tâche #32500**

Scénario # 32373 (Terminé (Sprint)): EAD3/ACL 2.8.1rc1 : impossible d'obtenir la liste des utilisateurs

## **Etude du problème**

14/05/2021 10:33 - Emmanuel GARETTE

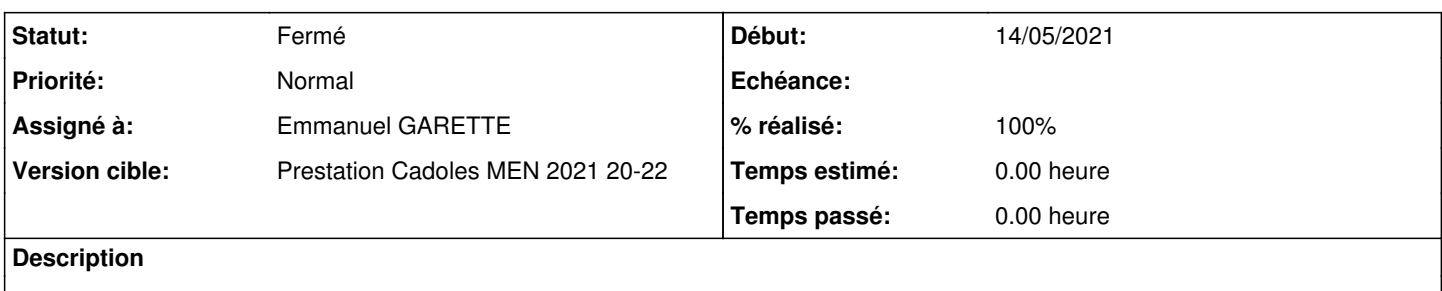

## **Historique**

## **#1 - 14/05/2021 10:34 - Emmanuel GARETTE**

*- Fichier Capture d'écran de 2021-05-14 10-29-55.png ajouté*

J'ai suivi "AD-T00-000" pour la création de aca.dc1 et aca.file

Bizarrement je n'avais pas le paquet "eole-fichier-actions", problème de prérequis ? Après installation du paquet j'ai commencé a exécuter le test et j'ai bien la liste des utilisateurs (voir capture).

## **#2 - 14/05/2021 10:40 - Emmanuel GARETTE**

- *Statut changé de Nouveau à Résolu*
- *Assigné à mis à Emmanuel GARETTE*
- *% réalisé changé de 0 à 100*

## **#3 - 14/05/2021 11:10 - Emmanuel GARETTE**

*- Assigné à Emmanuel GARETTE supprimé*

Je ne sais pas ou j'avais vu le prérequis mais en suivant le bon pré-requis c'est bon j'ai bien l'action ACL.

## **#4 - 14/05/2021 11:15 - Emmanuel GARETTE**

*- Assigné à mis à Emmanuel GARETTE*

#### **#5 - 17/05/2021 16:44 - Joël Cuissinat**

- *Statut changé de Résolu à Fermé*
- *Restant à faire (heures) mis à 0.0*

Le pré-requis a été modifié entre-temps afin de partir d'une image "Instance-Auto" qui ajoute le paquet. Je n'ai pas reproduis le problème non plus !

=> **faux-positif**